#### Compile- and runtime errors

<span id="page-0-2"></span>**final int public**  $\mathbf{0} = 33$ **;** 

<span id="page-0-3"></span>**final** String s = null; System.out.println(s.length())@ ;

- <span id="page-0-0"></span>[❶](#page-0-2) Compile time error: public is a Java™ keyword not to be used as variable's name.
- <span id="page-0-1"></span>[❷](#page-0-3) Run time error: De-referencing null yields a [NullPointerException](https://docs.oracle.com/en/java/javase/21/docs/api/java.base/java/lang/NullPointerException.html).

## [NullPointerException](https://docs.oracle.com/en/java/javase/21/docs/api/java.base/java/lang/NullPointerException.html) (NPE for short)

**final** String s = null; System.out.println(s.length());

Exception in thread "main" java.lang.NullPointerException at exceptionhandling.Npe.main(Npe.java:7)

**C h** NullPointerException

## [NullPointerException](https://docs.oracle.com/en/java/javase/21/docs/api/java.base/java/lang/NullPointerException.html) is a class

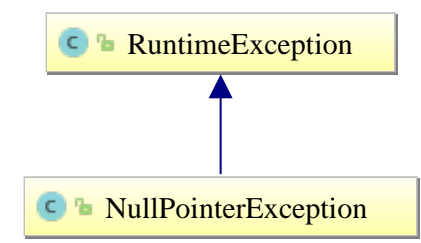

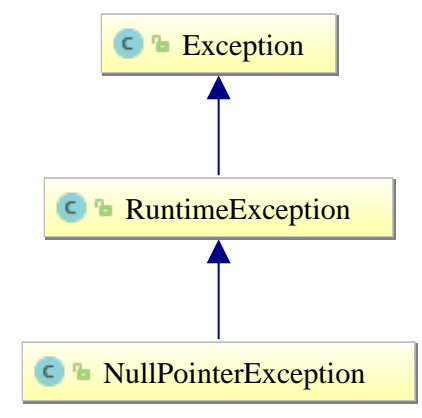

## [NullPointerException](https://docs.oracle.com/en/java/javase/21/docs/api/java.base/java/lang/NullPointerException.html) is a class

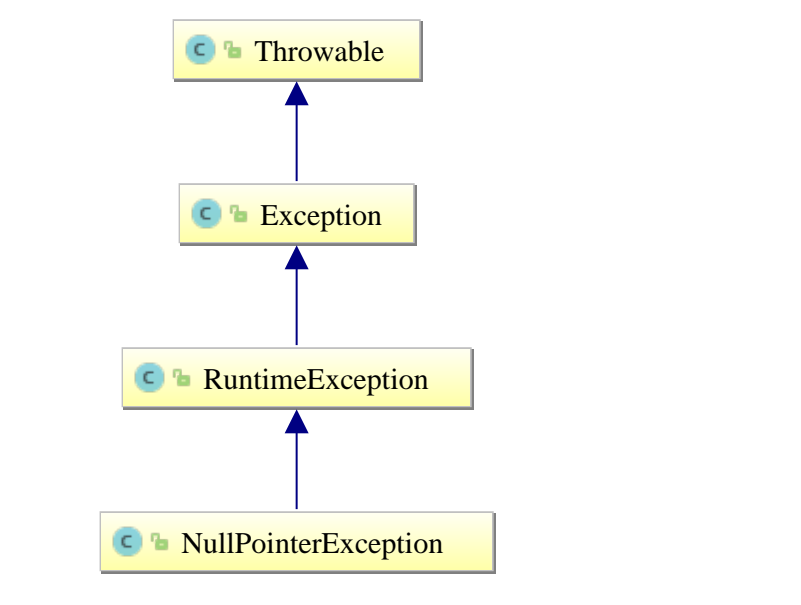

## Throwing an exception

```
...
if (somethingBadHappens) {
  throw new NullPointerException();
}
```
#### **Note**

...

Without countermeasures your program will terminate

## Catching an exception by try {...} catch {...}

```
final String s = null;
try {
 System.out.println(s.length()) ;
} catch (final NullPointerException e) {
   System.out.println("Dear user, something bad just happened");
}
System.out.println("Business as usual ...");
Dear user, something bad just happened
```
Business as usual ...

### Related exercises

Exercise 175: Mind your prey

# try {...} catch {...} syntax

```
try {
  [code that may throw an exception]
}[catch (ExceptionType-1 e) {
  [code that is executed when ExceptionType-1 is thrown]
}] [catch (ExceptionType-2 e) {
  [code that is executed when ExceptionType-2 is thrown]
}]
   ...
} [catch (ExceptionType-n e) {
   [code that is executed when ExceptionType-n is thrown]
}]
[finally {
   [code that runs regardless of whether an exception was thrown]]
}]
```

```
public static void main(String[] args) {
   final Path
     sourcePath = Paths.get("/tmp/test.txt"),
```

```
 destPath = Paths.get("/tmp/copy.java");
```

```
 // Compile time error:
  // Unhandled exception:
       java.io.IOException
  Files.copy(sourcePath, destPath);
...
```
public static void main(String[] args) {

```
final String s = null;
```

```
// No problem
System.out.println(s.length());
```
**F** Throwable

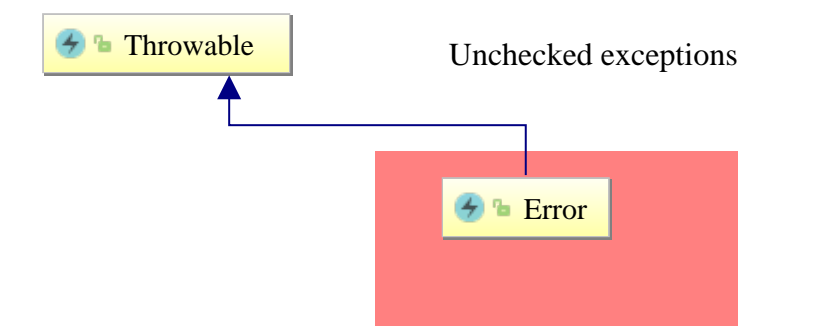

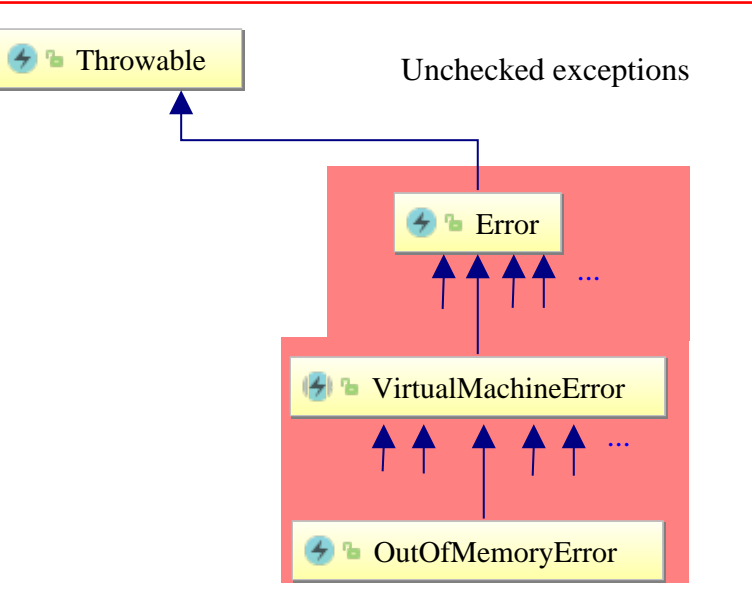

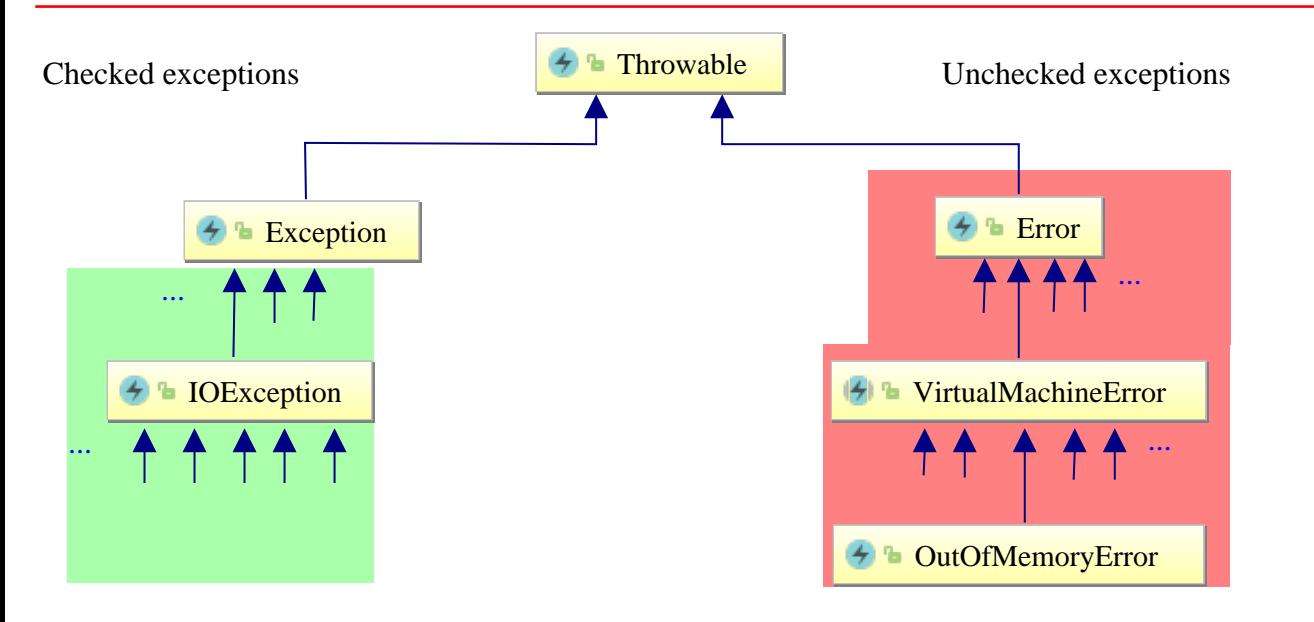

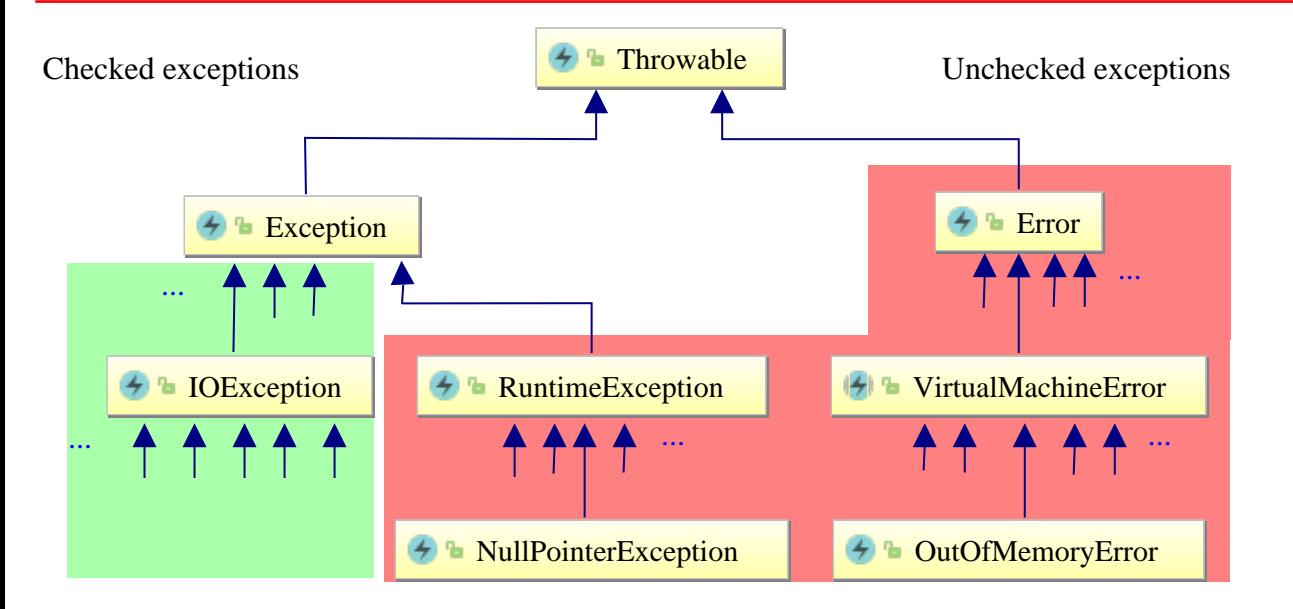

#### Expected exceptions in Junit

```
@Test(expected = FileAlreadyExistsException.class)
public void copyFile() throws IOException {
  final Path
    source = Paths.get("/tmp/source.txt"),
    dest = Paths.get("/tmp/dest.txt");
  Files.copy(source, dest); // May work.
  Files.copy(source, dest); // Failure: FileAlreadyExistsException
}
```
### Related exercises

Exercise 176: Expected exception test failure

## Just finally, no catch

```
Scanner scanner = null;
try {
   scanner = new Scanner(System.in);
    ... // Something may fail
} finally {
  if (null != scanner) {
     scanner.close(); // Clean up, save resources!
   }
}
```
## try-with-resources (Java™ 7)

#### **try** (**final** [Scanner](https://docs.oracle.com/en/java/javase/21/docs/api/java.base/java/util/Scanner.html)[❶](#page-19-0) scanner[❷](#page-19-1) = **new** Scanner(System.in)) {

- <span id="page-19-4"></span><span id="page-19-3"></span>... *// Something may fail*
- <span id="page-19-5"></span>}[❸](#page-19-2) *// implicitly calling scanner.close()*
- <span id="page-19-0"></span>[❶](#page-19-3) Class must implement interface [AutoCloseable](https://docs.oracle.com/en/java/javase/21/docs/api/java.base/java/lang/AutoCloseable.html).
- <span id="page-19-1"></span>[❷](#page-19-4) Variable scanner's scope limited to block.
- <span id="page-19-2"></span>[❸](#page-19-5) [close\(\)](https://docs.oracle.com/en/java/javase/21/docs/api/java.base/java/util/Scanner.html#close()) method will be called automatically before leaving block scope.

## Scanner implementing [AutoCloseable](https://docs.oracle.com/en/java/javase/21/docs/api/java.base/java/lang/AutoCloseable.html)

```
public class Scanner
   implements AutoCloseable ❶, ... {
   ...
   public void close() {...} ❷
```
Interface AutoCloseable { **public void** close(); *// Signature, no // implementation*

}

}

- <span id="page-20-0"></span>[❶](#page-20-2) Promise to implement all methods being declared in [AutoCloseable](https://docs.oracle.com/en/java/javase/21/docs/api/java.base/java/lang/AutoCloseable.html).
- <span id="page-20-1"></span>[❷](#page-20-3) Actually implementing a close() method.

## No close() method in e.g. class String

...

}

**try** (**final** String s = **new** String()) { *// Error: Required type: AutoCloseable; Provided: String*

## Method [printStackTrace\(\)](https://docs.oracle.com/en/java/javase/21/docs/api/java.base/java/lang/Throwable.html#printStackTrace())

```
  1 package exceptionhandling;
        public class StackTrace {
          public static void main(
               String[] args){
    5 a();
    }
          static void a() { b();}
          static void b() { c();}
          static void c() {
 10 String s = null;
            s.length();
    }
    }
```
Exception in thread "main" [java.lang.NullPointerException](https://docs.oracle.com/en/java/javase/21/docs/api/java.base/java/lang/NullPointerException.html) at ex.Trace.c(Trace.java:10) at ex.Trace.b(Trace.java:7) at ex.Trace.a(Trace.java:6) at ex.Trace.main(Trace.java:4)

## Ascending inheritance ordering

**try** { [FileInputStream](https://docs.oracle.com/en/java/javase/21/docs/api/java.base/java/io/FileInputStream.html) f = **new** [FileInputStream\(](https://docs.oracle.com/en/java/javase/21/docs/api/java.base/java/io/FileInputStream.html%23%3Cinit%3E(java.io.File))  [new File\("test.txt"\)\)](https://docs.oracle.com/en/java/javase/21/docs/api/java.base/java/io/FileInputStream.html%23%3Cinit%3E(java.io.File)); } **catch**(**final** [FileNotFoundException](https://docs.oracle.com/en/java/javase/21/docs/api/java.base/java/io/FileNotFoundException.html) e) { System.err.println( *"File not found"*); } **catch** (**final** [IOException](https://docs.oracle.com/en/java/javase/21/docs/api/java.base/java/io/IOException.html) e) { System.err.println( *"IO error"*); } **catch**(**final** [Exception](https://docs.oracle.com/en/java/javase/21/docs/api/java.base/java/lang/Exception.html) e) { System.err.println(*"General error"*); }

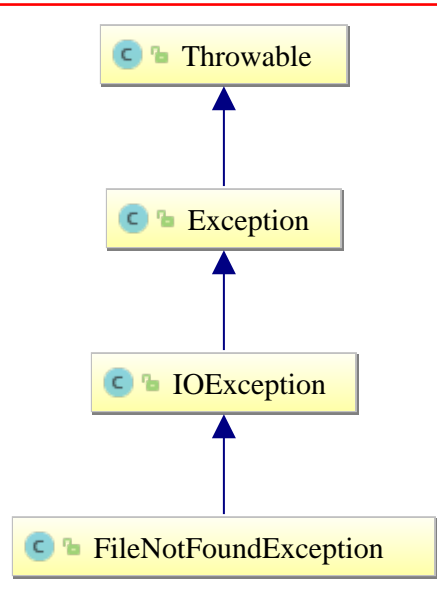

## Descending inheritance ordering

```
try {
   FileInputStream( new File("test.txt"));
} catch(Exception e) {
      System.err.println("General error");
} catch (IOException e) {
      System.err.println( "IO error");
} catch(FileNotFoundException e) {
      System.err.println("File not found");
}
```
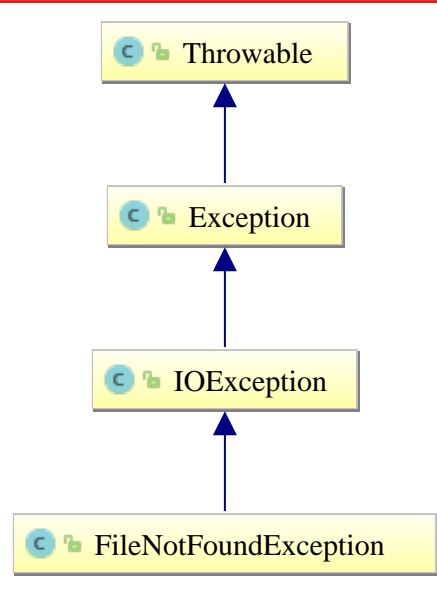

### Implementing convert

```
/* Translate {"one", "two", "three"} to {"first", "second", "third"}
 * @param input The input String to be translated.
  * @return See above explanation. */
static public String convert(final String input) {
 switch (input) {
    case "one": return "first";
    case "two": return "second";
    case "three": return "third";
   default: return "no idea for " + input;
 }
}
```
#### Problem: "Silent" errors

- Return false result, application continues.
- Solution: Throw an exception. Steps:
	- 1. Find a suitable exception base class.
	- 2. Derive a corresponding exception class
	- 3. Throw the exception accordingly.
	- 4. Test correct behaviour.

#### Step 1: Find exception base class

- Problem happens on wrong argument to convert(...).
- Use [IllegalArgumentException](https://docs.oracle.com/en/java/javase/21/docs/api/java.base/java/lang/IllegalArgumentException.html).

## Step 2: Derive CardinalException

**public class** CardinalException **extends** [IllegalArgumentException](https://docs.oracle.com/en/java/javase/21/docs/api/java.base/java/lang/IllegalArgumentException.html) {

}

```
 public CardinalException(final String msg) {
    super(msg);
 }
```
Step 3: Throwing CardinalException

```
/**
 * Translate {"one", "two", "three"} to {"first", "second", "third"}
 * @param input The input String to be translated.
 * @return See above explanation.
  * @throws CardinalException If input not from list.
  */
static public String convert(final String input)
   throws CardinalException {
   switch (input) {
     case "one": return "first";
     case "two": return "second";
     case "three": return "third";
 }
   throw new CardinalException(
             "Sorry, no translation for '" + input + "' on offer");
}
```
## Step 4: Unit test throwing CardinalException

```
@Test public void testRegular() {
  Assert.assertEquals("second", Cardinal.convert("two"));
}
```

```
@Test(expected = CardinalException.class)
public void testException() {
  Cardinal.convert("four"); // No assert...() required
}
```